# A tutorial on Particle Swarm Optimization Clustering

Augusto Luis Ballardini ballardini@disco.unimib.it

February 26, 2016

### Abstract

This paper proposes a tutorial on the Data Clustering technique using the Particle Swarm Optimization approach. Following the work proposed by Merwe et al. [\[1\]](#page-12-0) here we present an in-deep analysis of the algorithm together with a Matlab implementation and a short tutorial that explains how to modify the proposed implementation and the effect of the parameters of the original algorithm. Moreover, we provide a comparison against the results obtained using the well known K-Means approach. All the source code presented in this paper is publicly available under the GPL-v2 license.

### 1 A gentle introduction

What is Clustering? Clustering can be considered the most important unsupervised learning problem so, as every other problem of this kind, it deals with finding a structure in a collection of unlabeled data [\[2\]](#page-12-1). We can also define the problem as the process of grouping together similar multidimensional data vectors into a number of clusters, or "bins" [\[1\]](#page-12-0). According to the methodology used by the algorithm, we can distinguish four standard categories: Exclusive Clustering, Overlapping Clustering, Hierarchical Clustering and Probabilistic Clustering [\[3\]](#page-12-2). Along with these well-established techniques, several authors have tried to leverage the Particle Swarm Optimization (PSO) [\[4\]](#page-12-3) to cluster arbitrary data like, as an example, images. The contribution of Merwe and Engelbrecht [\[1\]](#page-12-0) goes exactly along these lines, presenting two approaches for using PSO to cluster data along with an evaluation on six datasets and a comparison with the standard K-Means clustering algorithm.

While the reader can find an exhaustive descrip-

tion of the proposed algorithms on the original paper, in the rest of the work we will discuss our Matlab implementation of those algorithms together with a short but complete handbook for its usage.

The remainder of this work is organized as follows. Section [2](#page-0-0) provides a brief introduction to the PSO technique and its formal definition. Section [3](#page-2-0) highlights the the benefits of PSO over state-ofthe-art K-Means algorithm. Section [4](#page-2-1) deals with the main key points of the Matlab code, providing the insights required to tailor the code to other datasets or clustering needs.

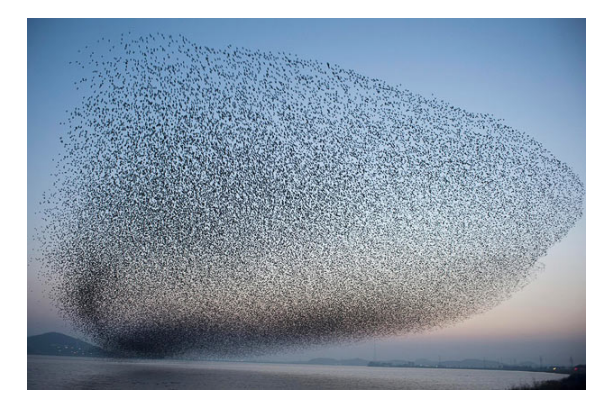

Figure 1: The idea behind the PSO algorithm can be traced back to a group of birds randomly searching for food in an area.

### <span id="page-0-0"></span>2 The PSO algorithm in pills

Particle Swarm Optimization (PSO) is a useful method for continuous nonlinear function optimization that simulates the so-called social behaviors. The proposed methodology is tied to bird flocking, fish schooling and generally speaking swarming theory, and it is an extremely effective yet simple algorithm for optimizing a wide range of functions [\[4\]](#page-12-3). The main insight of the algorithm is to maintain a set of potential solutions, i.e., particles, where each one represents a solution to an optimization problem. Recalling the idea of bird flocks, a straightforward example that describes the intuition of the algorithm is described in [\[5\]](#page-12-4) and suppose a group of birds, randomly searching food in an area where there is only one piece of food. All the birds do not know where the food is but they know how far the food is in each time step. The PSO strategy is based on the idea that the best way to find the food is to follow the bird which is nearest to the food.

Moving back to the context of clustering, we can define a solution as a set of  $n$ -coordinates, where each one corresponds to the c-dimensional position of a cluster centroid. In the problem of PSO-Clustering it follows that we can have more than one possible solution, in which every  $n$  solution consists of c-dimensional cluster positions, i.e., cluster centroids (see Figures [2](#page-2-2) and [3\)](#page-2-3). It is important to notice that the algorithm itself can be used in any dimensional space, even though in the this work only 2D and 3D spaces are taken into account for the sake of visualizing purposes. The aim of the proposed algorithm is then to find the best evaluation of a given fitness function or, in our case, the best spatial configuration of centroids. Since each particle represents a position in the  $N_d$  space, the aim is then to adjust its position according to

- the particle's best position found so far, and
- the best position in the neighborhood of that particle.

To fulfill the previous statements, each particle stores these values:

- $x_i$ , its current position
- $\bullet$   $v_i$ , its current velocity
- $y_i$ , its best position, found so far.

Using the above notation, intentionally kept as in [\[1\]](#page-12-0), a particle's position is adjusted according to:

<span id="page-1-0"></span>
$$
v_{i,k}(t+1) = w v_{i,k}(t) + c_1 r_{1,k}(t) (y_{i,k}(t) - x_{i,k}(t)) + c_2 r_{2,k}(t) (y(t) - x_{i,k}(t))
$$
\n(1)

<span id="page-1-2"></span>
$$
x_i(t+1) = x_i(t) + v_i(t+1)
$$
 (2)

In Equation  $(1)$  w is called the *inertia* weight,  $c_1$  and  $c_2$  are the acceleration constants, and both  $r_{1,j}(t)$  and  $r_{2,j}(t)$  are sampled from an uniform distribution  $U(0, 1)$ . The velocity of the particle is then calculated using the contributions of (1) the previous velocity, (2) a *cognitive* component related to its best-achieved distance, and (3) the social component which takes into account the best achieved distance over all the particles in the swarm. The best position of a particle is calculated using the trivial Equation [\(3\)](#page-1-1), which simply updates the best position if the fitness value in the current  $i$ -timestep is less than the previous fitness value of the particle.

<span id="page-1-1"></span>
$$
y_i(t+1) = \begin{cases} y_i(t) & if \quad f(x_i(t+1)) \ge f(y_i(t) \\ x_i(t+1) & if \quad f(x_i(t+1)) < f(y_i(t) \\ 3 & \quad \end{cases}
$$

The PSO is usually executed with a continuous iteration of the Equation [\(1\)](#page-1-0) and Equation [\(2\)](#page-1-2), until a specified number of iterations has been reached. An alternative solution is to stop when the velocities are close to zero, which means that the algorithm has reached a minimum in the optimization process.

One more time, it is important to notice that even if in [\[1\]](#page-12-0) two kinds of PSO approaches are presented, respectively named *gbest* and *lbest* where the social components is basically bounded either to the current neighborhood of the particle rather than the entire swarm, in this work we refer only to the basic gbest proposal.

Before closing this section we need to introduce how to evaluate the PSO performance at each time step, i.e., a descriptive measure of the fitness of the whole particle set. Equation [\(4\)](#page-1-3) implements this measure, where  $|C_{i,j}|$  is the number of data vectors belonging to cluster  $C_{ij}$ ,  $z_p$  is the vector of the input data belonging the  $C_{ij}$  cluster,  $m_j$  is the j-th centroid of the *i*-th particle in cluster  $C_{ij}$ ,  $N_c$  is the number of clusters, and it can be described as follows.

<span id="page-1-3"></span>
$$
J_e = \frac{\sum_{j=1}^{N_c} \left[ \sum_{\forall Z \in C_{ij}} d(z_p, m_j) / |C_{i,j}| \right]}{N_c} \tag{4}
$$

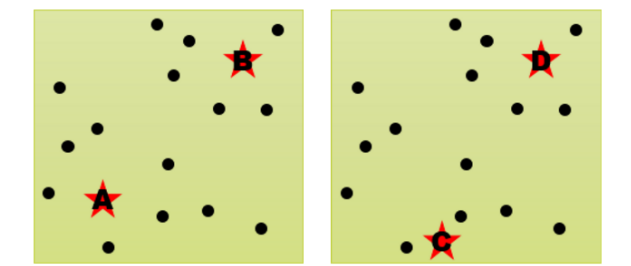

<span id="page-2-2"></span>Figure 2: In this example, we use two particles to cluster the given data using two clusters in 2 classes (dimensions). Each particle is represented using a green square, in which we can detect the two tracked centroids (A and B in the first particle, C and D in the second particle). Please notice that the black dots represent the data, which is the same in each green square.

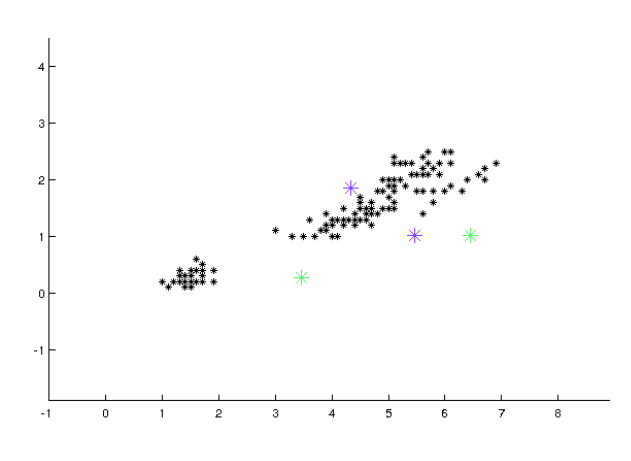

<span id="page-2-3"></span>Figure 3: The IRIS dataset initialized with two particles (green and magenta in this picture) each one using two c-centroids.

The Section [4](#page-2-1) will present an in-depth analysis of the code, where each step will be described within its relation with the formal definition just provided.

### <span id="page-2-0"></span>3 PSO vs K-Means

Before moving on the code description, some important considerations should be highlighted. In particular, this section is focused to emphasize the benefits of PSO with respect to the well-known K-Means algorithm which, even if is one of the most popular clustering algorithms, shows as its main drawback its sensitivity to the initialization of the starting  $K$  centroids. PSO tackles this problem by means of the incorporation of the three contributions stated in Section [2,](#page-0-0) i.e., inertia, cognitive and social components. It follows that the populationbased search of the PSO algorithm reduces the effect that initial conditions have, since it starts searching from multiple positions in parallel and, even if PSO tends to converge slower (after fewer evaluations) than the standard K-Means approach, it usually yields to more accurate results [\[6\]](#page-12-5). As a final note, the performances of PSO can be further improved by seeding the initial swarm with the results of the K-Means algorithm, e.g., using the results of K-Means as one of the particles and thus leaving the rest of the swarm randomly initialized. The latter approach, known as Hybrid-PSO and well-described in [\[1\]](#page-12-0), can effectively improve treacherous configurations like the one depicted in Figure [4.](#page-3-0)

### <span id="page-2-1"></span>4 The code, explained

In this section, while mainly focusing on the key points of the PSO algorithm, i.e., a detailed analysis of the meaningful code, will also highlight some tricky lines of the Matlab code, which may be not trivial for a novice Matlab user. In all the examples shown in this paper, we used the common Fisher's IRIS dataset [\[7\]](#page-12-6) provided in the Matlab environment, reducing its dimensionality to two or three in order to allow an easy visualization of the data and the clusters. Please notice that all the code lines provided in the listings correspond to the line numbers of the published Matlab code.

The code provides the following parameters:

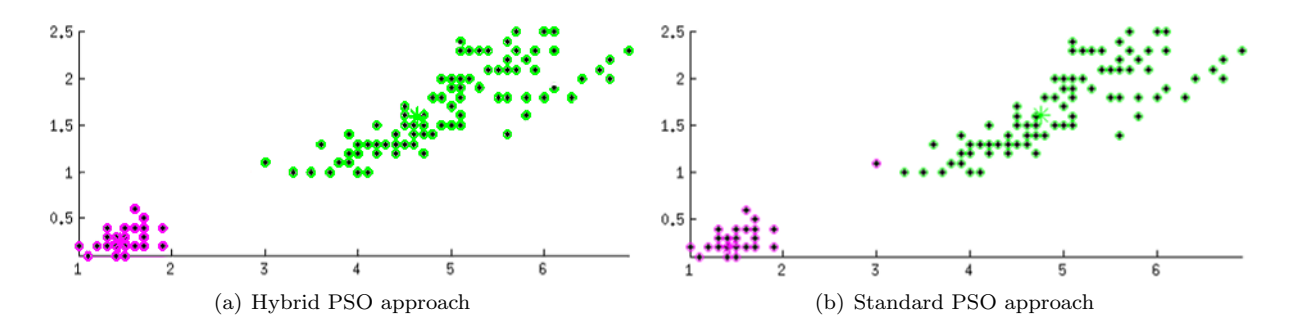

<span id="page-3-0"></span>Figure 4: The two figures depict the results of the PSO algorithm with and without the initial guess provided by K-Means (Hybrid-PSO). The reader can notice the slightly different results near the data point at coordinates (3,1), where the point is wrongly labeled as green in the right figure while it is correctly assigned to the magenta cluster in the left image. The data shown in this picture is retrieved from the IRIS dataset, considering only the first two features of the whole dataset.

| 29 | centroids      | $= 2$ |           |
|----|----------------|-------|-----------|
| 30 | dimensions     | $= 2$ |           |
| 31 | particles      | $= 2$ |           |
| 32 | dataset_subset | $= 2$ |           |
| 33 | iterations     |       | $= 50$    |
| 34 | simtime        |       | $= 0.801$ |
| 35 | write_video    |       | = false   |
| 36 | hybrid_pso     |       | = false   |
| 37 | manual_init    |       | = false   |

Listing 1: The parameters of the proposed algorithm

In the list, centroids represent the number of clusters that the user wants to discover, i.e., how many n-dimensional groups should be available in the input data, and corresponds to the  $K$  value in the K-Means algorithm. The dimension parameter specifies the  $n$  value of each centroid that is, in a two-dimensional world, the  $x$  and  $y$  coordinates. Please note that these two values, centroids and dimension, are not mutually related as it is perfectly feasible to find two clusters in a threedimensional space. The particles parameter represents how many parallel swarms should be executed at the same time. Recall that each swarm, called also particle, represents a complete solution of the problem, *i.e.*, in the case of two centroids within a two-dimensional space, a couple two coordinates that localize the centroids. As an example, the user may refer to Figure [2,](#page-2-2) where a set of two swarms is shown. The *dataset\_subset* parameter allows to resize the original four-dimensional Matlab IRIS dataset to the specified value, allowing a 2D or 3D visualization. The meaning of the remaining parameters should be straightforward: iterations simply counts how many times the algorithm will be reiterated before stopping its repetition, simtime allows a pleasant visualization delay during the execution of the script, *write\_video* enable the script to grab a video using as frames the image shown in each iteration, *hybrid\_pso* seeds the PSO algorithm with the output of the standard Matlab K-Means implementation and the *manual init* parameter allows, if the dimensions parameter is set to 2, to specify the initial position of the clusters. After this initial environment setup, the code provides three variables to specify the  $w, c_1, c_2$  parameters of the Equation [\(1\)](#page-1-0) that control the inertial, cognitive and social contributions. In the code, these values were set according to [\[1,](#page-12-0) [8\]](#page-12-7) to ensure a good convergence.

<sup>41</sup> w = 0.72; %INERTIA 42  $c1 = 1.49$ ; %COGNITIVE 43  $c2 = 1.49;$  %SOCIAL

Listing 2: The specific PSO algorithm parameters

#### 4.1 Assigning measures to cluster

```
176 for particle=1:particles
177 [value, index] = min (distances(:,:,
          particle),[],2);
178 c(:, particle) = index;
179 end
```
Listing 3: A non-trivial assignment

Implementing the Equation [\(4\)](#page-1-3) for calculating the fitness of a particle is trivial but the Matlab

implementation may seem hard to understand at a glance. The code needed to calculate the fitness starts with line [218](#page-4-0) checking if inside the array c there is at least one element belonging to the centroid-th centroid. The local fitness is then defined as the mean of all the distances between the points belonging to each centroid. Since multiple particles can be evaluated in parallel, an additional loop is introduced in line [216,](#page-4-1) allowing the code to iterate through the multiple swarm fitness evaluation. Please note that, during the second loop, we store and update two additional values in lines [228](#page-4-2) and [229,](#page-4-3) i.e., the local best fitness and position found so far, while at lines [233](#page-4-4) and [234](#page-4-5) we extract the very best fitness value and position of all the particle swarm currently used. An overview of this process is shown in Figure [5\(a\).](#page-5-0)

```
216 for particle=1:particles
217 for centroid = 1 : centroids
218 if any (c (:, particle) == centroid)
219 local fitness = ...
220 mean(distances(c(:, particle)==
             centroid, centroid, particle));
221 average-fitness (particle, 1) =
             average_fitness(particle,1)...
222 + local fitness;
223 end
224 end
225 average fitness (particle, 1) =
         average fitness(particle,1) / ...
226 centroids;
227 if (average-fitness (particle, 1) <
         swarm_fitness(particle))
228 swarm fitness(particle) =
           average_fitness(particle,1);
229 swarm_best(:,:,particle) = swarm_pos
           (:,:,particle); %LOCAL BEST
230 end
         %FITNESS
231 end
```

```
232
233 [global_\text{fitness}, index] = min(swarm_fitness); %GLOBAL BEST FITNESS
234 Swarm_overall_pose = swarm_pos(:,:,index);
             %GLOBAL BEST POSITION
```
Listing 4: In this listing the code that controls the fitness evaluation is reported. Please note that the global fitness is evaluated after the evaluation of the whole local fitness's set.

The last part of the code concerns about updating the inertia, cognitive and social components that contribute to set the velocity of the particles. Apart from the inertia component scaled using only

the w parameter, the others use the previously calculated best local and global positions, respectively for the cognitive and social aspects. All of the components, added together, creates the so-called swarm velocity, that is used to update the overall swam position. In lines [49](#page-4-6) and [51](#page-4-7) the  $r1$ ,  $r2$ ,  $c1$  and c2 variables corresponds to the parameters defined in Equation [\(1\)](#page-1-0).

```
47 for particle=1:particles
48 inertia = w * swarm\_vel(:,:,partial);
49 cognitive = c1 \times r1 \times ...50 (swarm best(:,:,particle)-
               swarm_pos(:,:,particle));
51 social = c2 \times r2 \times (swarm overall pose-
         swarm_pos(:,:,particle));
52 vel = inertia+cognitive+social;
53 % UPDATED PARTICLE ...
54 swarm_pos(:,:,particle) = swarm_pos(:,:,
         particle) + vel ; % .. POSE
55 swarm_vel(:, :, particle) = vel;
                                     % .. VEL
```

```
56 end
```
Listing 5: The code shows how update the position of the whole particle swarm

#### 4.2 Replacing the IRIS dataset

The provided code is tailored for the Matlab IRIS dataset with a specific configuration, meaning that the visualization part mainly works only with twodimensional and three-dimensional input. This is achieved by resizing the original four-classes  $150 \times 4$ IRIS dataset either by  $150 \times 2$  or  $150 \times 3$ . We trivially resized it for visualization purposes only, since only two or three classes can be effectively shown in a graph. Tests based on the dataset provided in [\[9\]](#page-12-8) shown the feasibility of using high dimensional dataset, i.e., more than 3 classes, using both the available approaches with basic changes in Lines [56](#page-4-8) to [58.](#page-4-9)

```
56 load fisheriris.mat
57 meas = meas(:, 1+dataset_subset:dimensions+
       dataset subset);
```

```
58 dataset size = size (meas);
```
Listing 6: How to load the input dataset

### 4.3 Video Grabbing

We put some extra lines in the code to allow an easy video grabbing. This feature is ensured by means of the *getframe* and *writeVideo* Matlab functions and their usage is trivial as follows. In the

<span id="page-5-0"></span>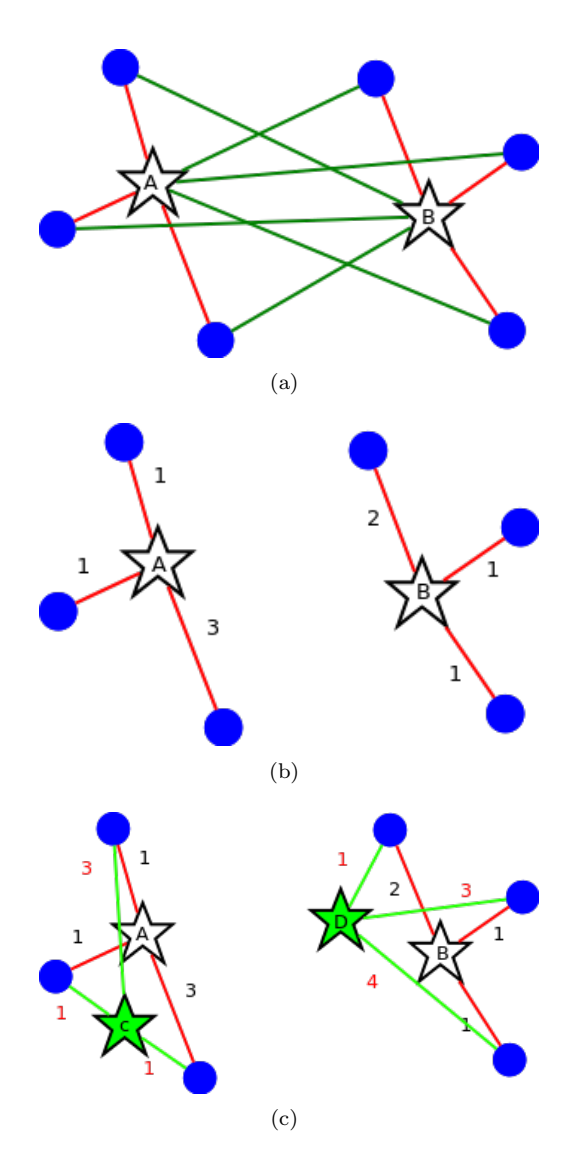

Figure 5: In this example, a dataset of with 6 data points (blue points) is clustered using two centroids. In (a) the distances to the closest centroid is marked in red. In (b) only the distance to the closest centroid is shown along with a measure of distance. Two averages, i.e., local fitnesses are then calculated using line [220.](#page-4-10) In the case with multiple particles like in (c), where two swarms depicted with different colored stars are present, the process is iterated over every particle and a final value of global fitness is chosen, selecting it from the minimum local fitness set. Please note that in addition to the fitness value also the local and global positions are stored, respectively in lines [229](#page-4-3) and [234](#page-4-5) of Listing [4.](#page-4-11)

listing lines [47](#page-6-0) to [49](#page-6-1) open the filesystem using as an output filename PSO.avi, which will be located in the same folder of the Matlab Code. Lines [243](#page-6-2) and [244](#page-6-3) grab and insert an image in the video, while lines [295](#page-6-4) to [297](#page-6-5) close the previously opened file.

```
47 writerObj = VideoWriter('PSO.avi');
48 writerObj.Quality=100;
49 open(writerObj);
243 frame = getframe(fh);
244 writeVideo(writerObj,frame);
295 frame = getframe(fh);
296 writeVideo(writerObj,frame);
297 close(writerObj);
```
## <span id="page-6-5"></span>5 Conclusions

In this paper, a systematic explanation of the PSO-Algorithm proposed in [\[1\]](#page-12-0) was presented by means of the analysis of the code publicly available at [\[10\]](#page-12-9). The code provides both the standard PSO and the Hybrid-PSO options, allowing the user to master every detail of the original work. Although the code was originally tailored to be executed using the Matlab IRIS dataset, it can be easily adapted in order to perform clustering of potentially any kind of dataset with minimal code changes.

## Acknowledgement

The author would like to thank Dr. Axel Furlan for his support in writing the first prototype of the following Matlab Code.

## 6 Matlab Code

```
1 % Author: Augusto Luis Ballardini
2 % Email: augusto.ballardini@disco.unimib.it
3 % Website: http://www.ira.disco.unimib.it/people/ballardini-augusto-luis/
 4
5 % This library is distributed in the hope that it will be useful,
6 % but WITHOUT ANY WARRANTY; without even the implied warranty of
7 % MERCHANTABILITY or FITNESS FOR A PARTICULAR PURPOSE.
  8 % Permission is granted to copy, distribute and/or modify this document
9 % under the terms of the GNU Free Documentation License, Version 1.3
10 % or any later version published by the Free Software Foundation;
11 % with no Invariant Sections, no Front-Cover Texts, and no Back-Cover Texts
12 % A copy of the license is included in the section entitled "GNU
13 % Free Documentation License".
14
15 % The following code is inspired by the following paper:
16 % Van Der Merwe, D. W.; Engelbrecht, AP., "Data clustering using particle
17 % swarm optimization," Evolutionary Computation, 2003. CEC '03. The 2003
18 % Congress on , vol.1, no., pp.215,220 Vol.1, 8-12 Dec. 2003
19 % doi: 10.1109/CEC.2003.1299577
20 % URL:
21 % http://ieeexplore.ieee.org/stamp/stamp.jsp?tp=&arnumber=1299577
22
23 clear;
24 close all;
25
26 rng('default') % For reproducibility
27
28 % INIT PARTICLE SWARM
29 centroids = 2; \frac{1}{6} == clusters here (aka centroids)
30 dimensions = 2; \frac{1}{2} % how many dimensions in each centroid
31 particles = 1; \frac{1}{2} % how many particles in the swarm, how many solutions
32 iterations = 50; \frac{1}{3} iterations of the optimization alg.<br>33 simtime=0.101; \frac{1}{3} simulation delay btw each iteration
                        % simulation delay btw each iteration
34 dataset_subset = 2; % for the IRIS dataset, change this value from 0 to 2
35 write_video = false; % enable to grab the output picture and save a video
36 hybrid pso = true; % enable/disable hybrid pso
37 manual_init = false; % enable/disable manual initialization
\frac{1}{8} (only for dimensions={2,3})
39
40 % GLOBAL PARAMETERS (the paper reports this values 0.72;1.49;1.49)
41 w = 0.72; %INERTIA
42 c1 = 1.49; %COGNITIVE
43 c2 = 1.49; %SOCIAL
44
45 % VIDEO GRAB STUFF...
46 if write video
47 writerObj = VideoWriter('PSO.avi');
48 writerObj.Quality=100;
49 open(writerObj);
50 end
51
52 % LOAD DEFAULT CLUSTER (IRIS DATASET); USE WITH CARE!
53 % Resize the dataset with current "dimensions" variable. the standard iris
54 % dataset in matlab is 150x4, in this tutorial we need 150x2 or 150x3 for
55 % visualization purposes
56 load fisheriris.mat
57 meas = meas(:,1+dataset_subset:dimensions+dataset_subset);
58 dataset_size = size (meas);
59
60 % Execute k-means if enabled the hybrid pso approach. If enabled, the
```

```
61 % startint position of the pso algorithm will be initialized using the
62 % output of the standard matlab implementation of k-means.
63 if hybrid pso
64 fprintf('Running Matlab K-Means Version\n');
65 [idx, KMEANS_CENTROIDS] = kmeans(meas, ...
66 centroids, ...
67 'dist', ...
68 'sqEuclidean', ...
69 'display', ...
70 'iter', ...
71 'start', ...
72 'uniform', ...
73 b \blacksquare b \blacksquare \blacksquare 74 'off');
75 fprintf('\ln');
76 end
77
78 % PLOT STUFF... HANDLERS AND COLORS.
79 % This lines pre-configures the variables that will be used to plot the
80 % data.
81 pc = []; txt = [];
82 cluster_colors_vector = rand(particles, 3);
83
84 % PLOT DATASET
85 % This block creates either a 2d or 3d plot according to the "dimensions"
86 % variable. Please note that for visualization purposes the only admissible
87 % values are 2 (two) or 3 (three).
88 fh=figure(1);
89 hold on;
90 if dimensions == 3
91 plot3(meas(:,1),meas(:,2),meas(:,3),'k*');<br>92 view(3):
        view(3);93 elseif dimensions == 294 plot(meas(:,1), meas(:,2), 'k*');<br>95 end
    95 end
96
97 % PLOT STUFF .. SETTING UP AXIS IN THE FIGURE
98 % Reconfiguring the axis in the figure. Without this line the axis max/min
99 % values may change during runtime.
100 axis equal;
101 axis(reshape([min(meas)-2; max(meas)+2],1,[]));
102 hold off;
103
104 % SETTING UP PSO DATA STRUCTURES
105 % Here the variables needed in the pso clustering are pre-initialized.
106 % Please note that swarm vel, swarm pos and swarm best maintains the values
107 % for all the swarms (aka particles)
108 \div 8 = 10^{11} =109 % 'ranges' is used to scale the initial randomized values to something
110 % inside the range of the input data (just to not have useless values
111 % outside the valid range, i.e. the range of the data).
112 % 'swarm fitness' is initially set as infinite. this is the "value" that
113 % will become smaller and smaller (i.e. minimizating the fitness function)
114 swarm_vel = rand(centroids, dimensions, particles) *0.1;
115 swarm pos = rand(centroids,dimensions,particles);
116 swarm best = zeros(centroids,dimensions);
117 c = zeros(dataset_size(1), particles);
118 ranges = max(meas)-min(meas); % used to scale the values
119 swarm pos = swarm pos .* repmat(ranges, centroids, 1, particles) + ...<br>repmat(min(meas).centroids.l.particles)
                             repmat(min(meas),centroids,1,particles);
121 swarm fitness(1:particles)=Inf;
122
```

```
123 % KMEANS INIT
124 % Here, if the hybrid pso approach was selected, we replace the first
125 % swarm/solution to the result of the k-means algorithm. please note that
126 % even with this initialization the pso will somehow try to improve this
127 % guess, since the velocities of the swarm are still randomly set, meaning
128 % that the system is unstable at the very beginning.
129 if hybrid_pso
130 swarm_pos(:,:,1) = KMEANS_CENTROIDS;
131 end
132
133 % MANUAL INITIALIZATION (only for dimension 2 and 3)
134 % For dimension 2 (two) we can add an user-initialization of the algorithm.
135 % This will eventually replace the k-means initialization, since here we
136 % replace again the first swarm/solution \leq n cotice the swarm pos(:,:, **1**)><br>137 % In the case of dimensions==3, i put here a random value, you can change
   % In the case of dimensions==3, i put here a random value, you can change
138 % these meaningless numbers without any problem \langle 634, 531 \rangle139 if manual init
140 if dimensions == 3
141 % MANUAL INIT ONLY FOR THE FIRST PARTICLE (with 'random' numbers!)
142 Swarm_pos(:,:,1) = [6 3 4; 5 3 1];
143 elseif dimensions == 2
144 % KEYBOARD INIT ONLY FOR THE FIRST PARTICLE
145 swarm pos(:,:,1) = ginput(2);
146 end
147 end
148
149 % Here the real PSO-algorithm begins
150 for iteration=1:iterations
151
152 % CALCULATE EUCLIDEAN DISTANCES TO ALL CENTROIDS
153 % Here we evaluate the distance (default 2-norm) between each centroid
154 % inside each particle against all the values inside the input data
155 % vector (the 'meas' variable resized in the very beginning). Keep all
156 % the distances in the 'distances' variable.
157 distances=zeros(dataset size(1),centroids,particles);
158 for particle=1:particles
159 for centroid=1:centroids
160 distance=zeros(dataset size(1),1);
161 for data_vector=1:dataset_size(1)
162 $meas(data_vector,:)
163 distance (data_vector, 1) = norm ( ...
164 swarm pos(centroid,:,particle)-meas(data vector,:));
165 end
166 distances(:,centroid,particle) = distance;
167 end
168 end
169
170 % ASSIGN MEASURES with CLUSTERS
171 % using the 'min' Matlab function to find the "Smallest elements in
172 % array" we create an 150xn matrix where the first column represents
173 % the distances of each input value to neares current centroids, and
174 % the n-columns specifies to which cluster/centroid the distance
175 % refers to.
176 for particle=1:particles
177 [value, index] = min(distances(:,:,particle), [], 2);
178 c(:,\text{particle}) = \text{index};179 end
180
181 % PLOT STUFF... CLEAR HANDLERS
182 % clean the figure before plotting again
183 delete(pc); delete(txt);
184 pc = [ |; txt = [ |;
```

```
185
186 % PLOT STUFF...
187 % plotting again this step
188 hold on;
189 for particle=1:particles
190 for centroid=1:centroids
191 if any (c(:,particle)) == centroid)192 if dimensions == 3
193 pc = [pc plot3(swarm_pos(centroid,1,particle), ...
194 swarm_pos(centroid, 2, particle), ...
195 swarm pos(centroid,3,particle),'*','color', ...
196 cluster_colors_vector(particle,:))];
197 elseif dimensions == 2
198 pc = [pc plot(swarm_pos(centroid,1,particle), ...
199 swarm_pos(centroid, 2, particle), '*', 'color',...<br>200
                       cluster_colors_vector(particle,:))];
201 end
202 end
203 end
204 end
205 set(pc,{'MarkerSize'},{12})
206 set(gca,'LooseInset',get(gca,'TightInset'));
207 hold off;
208
209 % CALCULATE GLOBAL FITNESS and LOCAL FITNESS:=swarm fitness
210 % Here I evaluate the fitness of the algorithm, measured as the
211 % quantization error using the equation 8 of the original paper. It
212 % also calculates the global best and local best positions using
213 % equation 5. Please refer to the tutorial for explanation of this
214 % equation.
215 average fitness = zeros(particles,1);
216 for particle=1:particles
217 for centroid = 1 : centroids
218 if any (c(:,particle)) == centroid)219 local fitness = ...
220 mean(distances(c(:,particle)==centroid,centroid,particle));
221 average fitness(particle,1)=average fitness(particle,1)...
222 + local_fitness;
223 end
224 end
225 average fitness (particle, 1) = average fitness (particle, 1) / ...
226 centroids;
227 if (average fitness(particle,1) < swarm fitness(particle))
228 swarm fitness(particle) = average fitness(particle,1);
229 swarm_best(:,:,particle) = swarm_pos(:,:,particle); %LOCAL BEST<br>230 end %FITNESS
230 end %FITNESS
231 end
232 [global fitness, index] = min(swarm fitness); \frac{1}{233} & GLOBAL BEST FITNESS<br>233 swarm overall pose = swarm pos(:...index): \frac{1}{233} & GLOBAL BEST POSITION
233 swarm_overall_pose = swarm_pos(:,:,index);
234
235 % SOME INFO ON THE COMMAND WINDOW
236 % Here I print some info the the Matlab Command Window
237 fprintf('%3d. global fitness is %5.4f\n',iteration,global fitness);
238 pause(simtime);
239240 % VIDEO GRAB STUFF...
241 % If the GRABBING option was selected, put the frame inside the video.
242 if write video
243 frame = qetframe(fh);
244 writeVideo(writerObj,frame);
245 end
```

```
247 % SAMPLE r1 AND r2 FROM UNIFORM DISTRIBUTION [0..1]
248 % Equation 3 and 4 needs a random value, sampled from an uniform
249 % distribution. Here we go!
250 r1 = rand;
r2 = rand;252
253 % UPDATE CLUSTER CENTROIDS
254 % Update the cluster centroids using equation 3 and 4. Here the
255 % cognitive and social contributions are calculated to update the
256 % velocity and position of each swar.
257 for particle=1:particles
258 inertia = w * swarm_vel(:,:, particle);
259 cognitive = c1 \times r1 \times ...260 (swarm best(:,:,particle)-swarm pos(:,:,particle));
261 social = c2 \times r2 \times (swarm_overall_pose-swarm_pos(:,:,particle));
262 vel = inertia+cognitive+social;
263
264 % UPDATED PARTICLE ...
265 swarm_pos(:,:,particle) = swarm_pos(:,:,particle) + vel ; % S .. POSE
266 swarm_vel(:,:,particle) = vel; \frac{1}{2} , \frac{1}{2} , \frac{1}{2} , \frac{1}{2}267 end
268
269 end % end of the PSO algorithm
270
271 % PLOT THE ASSOCIATIONS WITH RESPECT TO THE CLUSTER
272 % At the very end, paint the original points using the same color for the
273 % elements within the same cluster.
274 hold on;
275 particle=index; %select the best particle (with best fitness)
276 cluster_colors = ['m', 'g', 'y', 'b', 'r', 'c', 'g'];
277 for centroid=1:centroids
278 if any (c(:, particle) == centroid)
279 if dimensions == 3
280 plot3(meas(c(:,particle)==centroid,1), meas(c(:,particle)== ...
281 centroid,2),meas(c(:,particle)==centroid,3),'o','color',...
282 cluster colors(centroid));
283 elseif dimensions == 2
284 plot(meas(c(:,particle)==centroid,1), ...
285 meas(c(:,particle)==centroid,2),'o','color', ...
286 cluster colors(centroid));
287 end
288 end
289 end
290 hold off;
291
292 % VIDEO GRAB STUFF...
293 % Close the video file, if opened.
294 if write video
295 frame = qetframe(fh);
296 writeVideo(writerObj,frame);
297 close(writerObj);
298 end
299
300 % SAY GOODBYE
301 fprintf('\nEnd, global fitness is $5.4f\n', global fitness);
```
## References

- <span id="page-12-0"></span>[1] D. W. van der Merwe and A. P. Engelbrecht. Data clustering using particle swarm optimization. In Evolutionary Computation, 2003. CEC '03. The 2003 Congress on, volume 1, pages 215–220 Vol.1, Dec 2003.
- <span id="page-12-1"></span>[2] Tagaram Soni Madhulatha. Advances in Computing and Information Technology: First International Conference, ACITY 2011, Chennai, India, July 15-17, 2011. Proceedings, chapter Comparison between K-Means and K-Medoids Clustering Algorithms, pages 472–481. Springer Berlin Heidelberg, Berlin, Heidelberg, 2011.
- <span id="page-12-2"></span>[3] Matteo Matteucci. A Tutorial on Clustering Algorithms. [http://home.deib.polimi.it/](http://home.deib.polimi.it/matteucc/Clustering/tutorial_html/index.html) [matteucc/Clustering/tutorial\\_html/index.html](http://home.deib.polimi.it/matteucc/Clustering/tutorial_html/index.html).
- <span id="page-12-3"></span>[4] J. Kennedy and R. Eberhart. Particle swarm optimization. In Neural Networks, 1995. Proceedings., IEEE International Conference on, volume 4, pages 1942–1948 vol.4, Nov 1995.
- <span id="page-12-4"></span>[5] Xiaohui Hu. PSO Tutorial. <http://www.swarmintelligence.org/tutorials.php>, 2006.
- <span id="page-12-5"></span>[6] M Omran, Ayed Salman, and Andries P Engelbrecht. Image classification using particle swarm optimization. Proceedings of the 4th Asia-Pacific conference on simulated evolution and learning, 1:18–22, 2002.
- <span id="page-12-6"></span>[7] Ronald A Fisher. The use of multiple measurements in taxonomic problems. Annals of eugenics, 7(2):179–188, 1936.
- <span id="page-12-7"></span>[8] Frans Van Den Bergh. An analysis of particle swarm optimizers. PhD thesis, University of Pretoria, 2006.
- <span id="page-12-8"></span>[9] M. Lichman. UCI machine learning repository, 2013.
- <span id="page-12-9"></span>[10] Augusto Luis Ballardini. A Tutorial on Clustering Algorithms. [https://github.com/](https://github.com/iralabdisco/pso-clustering) [iralabdisco/pso-clustering](https://github.com/iralabdisco/pso-clustering).
- [11] John A Hartigan and Manchek A Wong. Algorithm as 136: A k-means clustering algorithm. Journal of the Royal Statistical Society. Series C (Applied Statistics), 28(1):100–108, 1979.